# **TNS** TRAITEMENT **NUMÉRIQUE DU SIGNAL**

frederic nicolier@univ-reims fr

**URCA - IUT Troyes - GEII** 

### PLAN GÉNÉRAL

1. S[IGNAUX NUMÉRIQUES](#page-2-0)

2. S[YSTÈMES NUMÉRIQUES](#page-27-0)

3. P[RINCIPALES PROPRIÉTÉS DE LA](#page-35-0) TZ

4. F[ILTRES NUMÉRIQUES](#page-45-0)

5. Q[UELQUES FILTRES](#page-62-0) RIF

6. S[YNTHÈSE DE FILTRES NUMÉRIQUES](#page-73-0)

<span id="page-2-0"></span>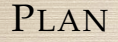

2. S[YSTÈMES NUMÉRIQUES](#page-27-0) 3. P[RINCIPALES PROPRIÉTÉS DE LA](#page-35-0) TZ

## <span id="page-3-0"></span>1.1 A[PPLICATIONS](#page-3-0) :

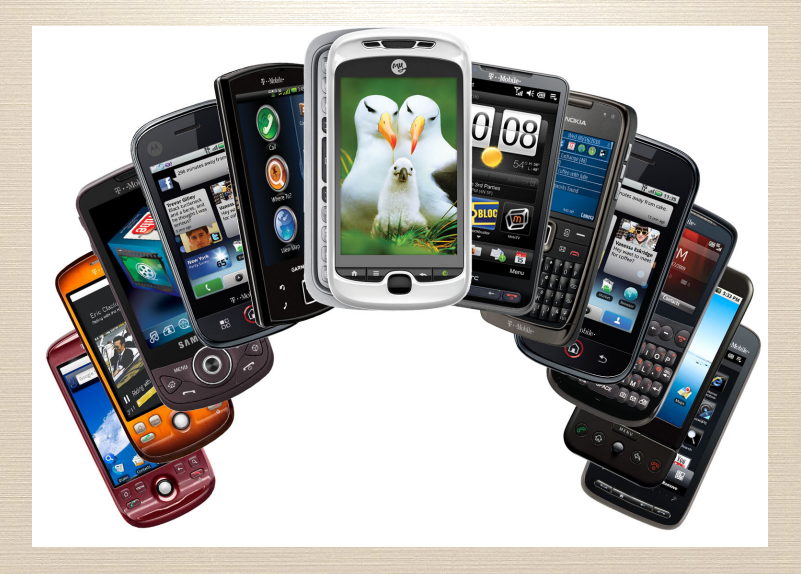

<span id="page-4-0"></span>Un signal est le support physique d'une information (ex : signaux sonores, visuels)

- $\blacktriangleright$  signaux continus (analogiques),
- I discrets (échantillonnés *sampled*),
- I numériques (échantillonnés et quantifiés) : *digital signal*

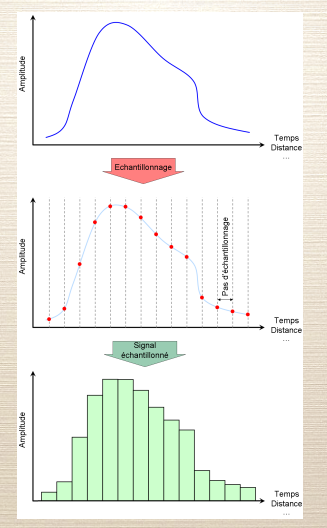

FIGURE - numérisation

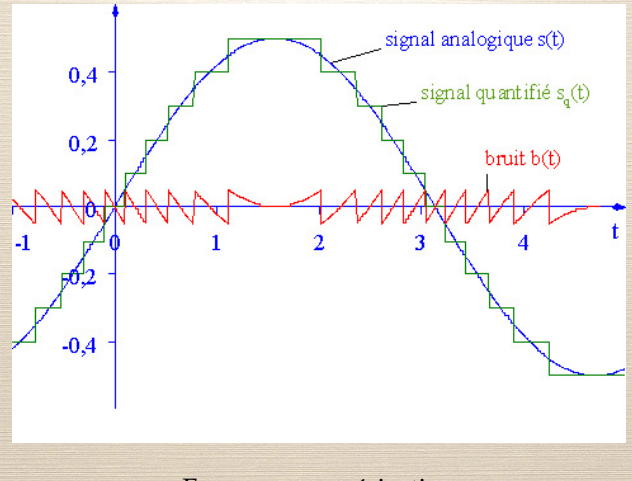

FIGURE - numérisation

#### **Q[UESTION](http://lc.cx/PDu) 1** 1 - Par rapport à un signal analogique, un signal numérique est :

- 1. plus fidèle à l'information initiale
- 2. plus robuste au bruit
- 3. plus durable dans le temps

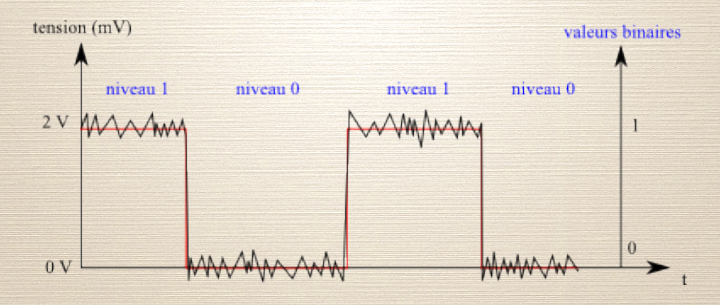

FIGURE – Signal bruité

## <span id="page-9-0"></span>1.3 N[OTATION MATHÉMATIQUE DES SIGNAUX](#page-9-0) [DISCRETS](#page-9-0) :

Un signal discret est une **liste ordonnée** de valeurs réelles ou complexes. En mathématique, on le représente donc par **une suite numérique** (DÉFINITION) Une **suite numérique**  $(u_n)_{n \in \mathbb{N}}$  est une application de **N** sur **R** (ou **C**). *u<sup>n</sup>* est le **terme général de la suite**.

Le terme général sera noté  $u_n$  ou  $u(n)$ .

### <span id="page-10-0"></span>1.4 SIGNAUX ÉLÉMENTAIRES :

#### $\blacktriangleright$  Échelon unité

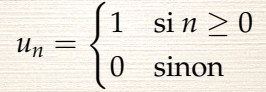

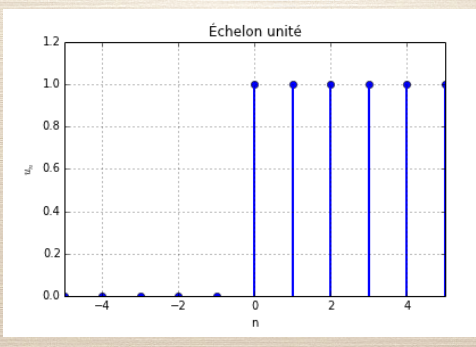

## 1.4 S[IGNAUX ÉLÉMENTAIRES](#page-10-0) :

#### $\blacktriangleright$  Signal exponentiel

$$
x_n=a^n
$$

#### (suite géométrique)

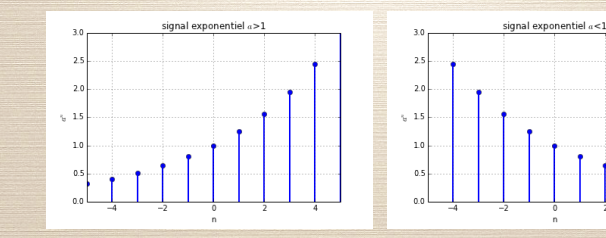

## 1.4 SIGNAUX ÉLÉMENTAIRES :

#### $\blacktriangleright$  impulsion unité

$$
\delta_n = \begin{cases} 1 & \text{si } n = 0 \\ 0 & \text{sinon} \end{cases}
$$

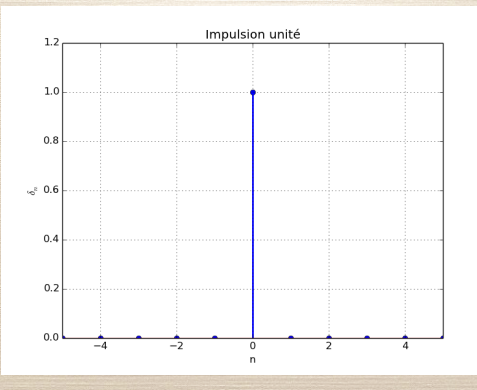

#### <span id="page-13-0"></span>Considérons l'échelon et l'impulsion unité :

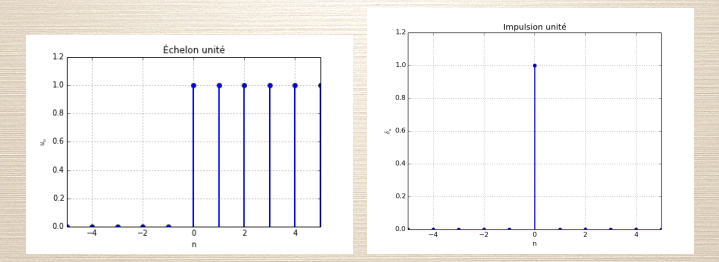

Cherchons à construire  $u$  à partir de  $\delta$ .

### 1.5 C[OMBINAISONS DE SIGNAUX ÉLÉMENTAIRES](#page-13-0) : Soit *δ* l'impulsion unité, voici le signal *δ*<sup>1</sup>

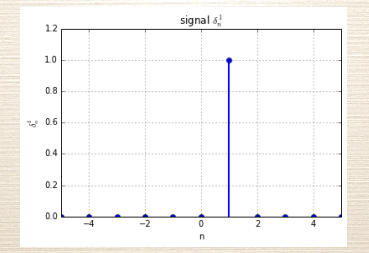

**Q**[UESTION](http://lc.cx/PDu) 2<sup>2</sup> - L'expression mathématique de  $\delta_1$  est

1.  $\delta(n-1)$ 2.  $\delta(1-n)$ 3.  $\delta(n+1)$ 4.  $\delta(1+n)$ 2. <http://lc.cx/PDu>

#### On peut donc écrire

$$
u(n) = \delta(n) + \delta(n-1) + \delta(n-2) + \dots
$$

donc

$$
u(n) = \sum_{k} \delta(n - k)
$$

De même, le signal exponentiel  $x(n) = a^n$  peut s'écrire

$$
x(n) = \delta(n) + a\delta(n-1) + a^2\delta(n-2) + \dots
$$

soit

$$
x(n) = \sum_{k} a^{k} \delta(n-k)
$$

En généralisant, tout signal discret peut s'écrire comme une somme infinie pondérée d'impulsions unités.

$$
x(n) = a_0\delta(n) + a_1\delta(n-1) + a_2\delta(n-2) + \dots
$$

ou encore

$$
x(n) = \sum_{k} a_k \delta(n-k)
$$

(*Retenez bien cette équation !*)

<span id="page-18-0"></span>Revenons sur l'échelon unité :

$$
u_n = \begin{cases} 1 & \text{si } n \ge 0 \\ 0 & \text{sinon} \end{cases}
$$

que l'on peut également écrire comme :

$$
u_n=U(nT_e)
$$

avec

$$
U(t) = \begin{cases} 1 & \text{si } t \ge 0 \\ 0 & \text{sinon } \end{cases}
$$

 $\Rightarrow u$  est la version **échantillonnée** de U.

## 1.6 ÉCHANTILLONNAGE :

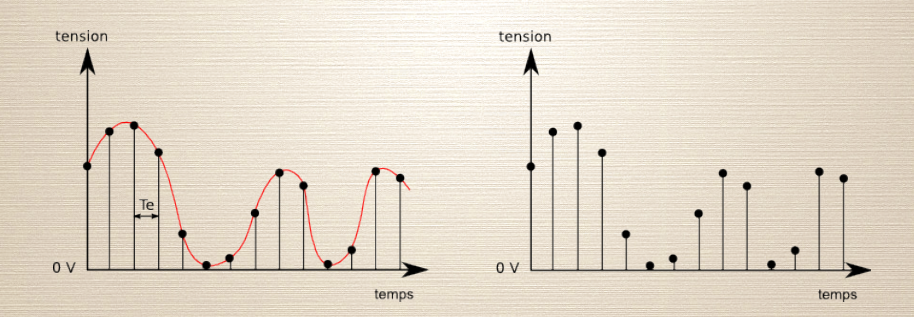

#### FIGURE - Signal échantillonné

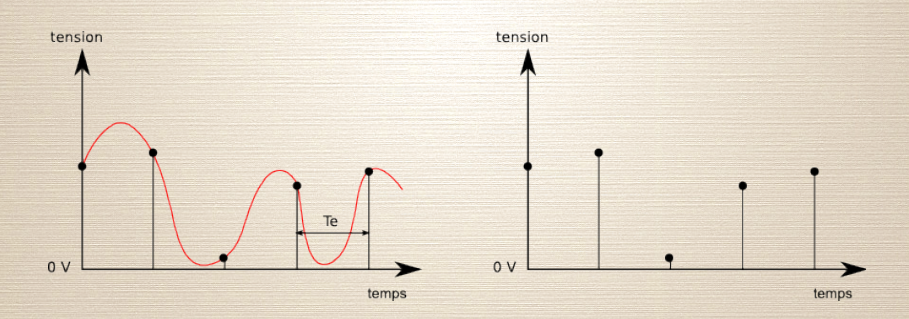

FIGURE - Signal mal échantillonné

Comment choisir la fréquence d'échantillonnage?

Observons le contenu fréquentiel d'un signal qui ne comporte aucunes fréquences supérieures à  $f_m$ 

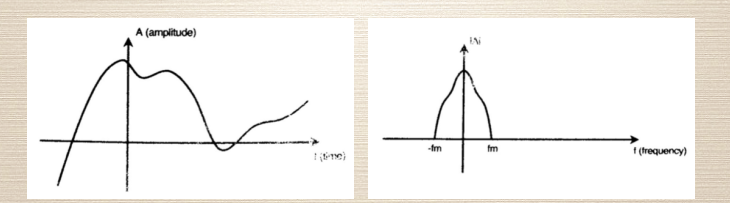

Si l'on échantillonne à une fréquence  $f_s$ , le contenu fréquentiel est répété à chaque  $f_s$ .

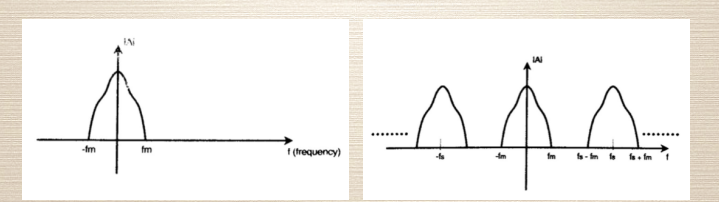

QUESTION  $3<sup>3</sup>$  - Pour que l'on puisse obtenir un signal échantillonné correct, la fréquence d'échantillonnage  $f_s$  doit vérifier :

1.  $f_s > 2f_m$ 2.  $f_s < 2f_m$ 3.  $f_s > \frac{1}{2} f_m$ 4.  $f_s < \frac{1}{2} f_m$ 

Lorsque  $f_s < 2f_m$ , les contenus fréquentiels se recouvrent.

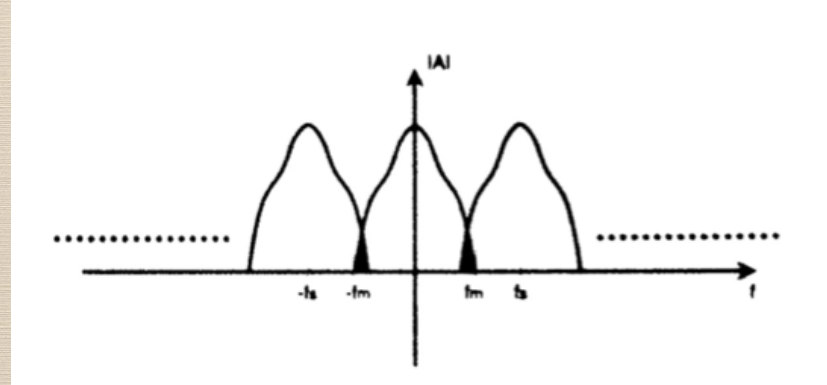

#### FIGURE - Spectre d'un signal échantillonné

(THÉORÈME D'ÉCHANTILLONNAGE DE NYQUIST-SHANNON) La représentation discrète d'un signal par des échantillons régulièrement espacés exige une fréquence d'échantillonnage supérieure au double de la fréquence maximale présente dans ce signal

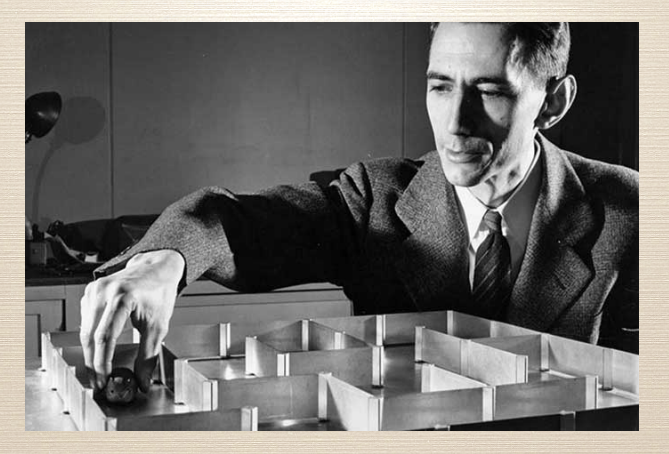

FIGURE - Claude Shannon (1916-2001)

 $\label{eq:edgement} \begin{array}{l} \mbox{Également inventeur de la machine ultime}^4\\ 4. \ \mbox{http://www.instructables.com/id/The-Most-Useless-Machine/} \end{array}$ 

### <span id="page-27-0"></span>PLAN

#### 1. S[IGNAUX NUMÉRIQUES](#page-2-0)

#### 2. S[YSTÈMES NUMÉRIQUES](#page-27-0)

3. P[RINCIPALES PROPRIÉTÉS DE LA](#page-35-0) TZ

<span id="page-28-0"></span>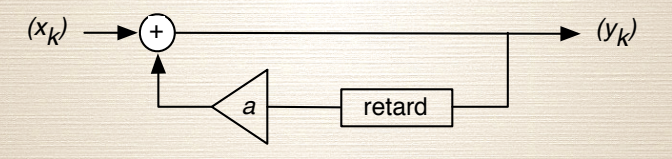

FIGURE – système discret simple

 $y_k = x_k + ay_{k-1}$ . (0)

► C'est une équation aux différences (simple) • Cherchons à exprimer explicitement  $(y_k)$  en fonction de  $(x_k)$ 

#### On a donc

$$
y_k = \sum_{n=-\infty}^k a^{k-n} x_n
$$

Reformulons la sortie en posant

$$
h_k = \begin{cases} 0 & \text{si } k < 0 \\ a^k & \text{si } k \ge 0 \end{cases}
$$

On a donc

$$
y_k = \sum_{n=-\infty}^{\infty} h_{k-n} x_n
$$

y est le résultat du produit de convolution entre h et x.

- ▶ *h* est la réponse impulsionnelle du système
- ▶ *S* : système linéaire et invariant par translation
- I *h* est suffisant pour entièrement caractériser le système *S* :

 $h = S(\delta)$  $x(k) = \sum_{n} a_n \delta(k - n)$  $y(k) = \sum_{n} x(n)h(k-n)$ 

## 2.1 ÉTUDE D'[UN SYSTÈME DISCRET SIMPLE](#page-28-0) : (*hn*) est donc la réponse impulsionnelle du système.

 $\blacktriangleright$  A partir de

$$
y(k) = \sum_{n} x(n)h(k - n)
$$

avec

$$
h_k = \begin{cases} 0 & \text{si } k < 0 \\ a^k & \text{si } k \ge 0 \end{cases}.
$$

⇒ Cherchons la réponse à une entrée

$$
x_k=z^k
$$

où *z* est un nombre complexe fixé.  $\blacktriangleright$  Montrons alors que

$$
y_k = \frac{z}{z-a}x_k.
$$

$$
H(z) = \frac{z}{z-a}
$$

#### est la **fonction de transfert** du filtre.

- C'est une fonction de la variable *z*, définie dans le domaine  $|z| > |a|$ .
- ▶ Un calcul analogue au précédent nous donne *H* en fonction de *h* :

$$
H(z) = \sum_{n=-\infty}^{\infty} h_n z^{-n}.
$$

 $H(z)$  est donc la **transformée en** z de  $(h_n)$ , avec

$$
Z[f_n] = \sum_{n=-\infty}^{\infty} f_n z^{-n}.
$$

► quelles sont ses propriétés? • quelles sont ses conditions d'existence et de convergence?  $\Rightarrow$  suites et séries numériques et de fonctions

### <span id="page-35-0"></span>PLAN

## 1. S[IGNAUX NUMÉRIQUES](#page-2-0) 2. S[YSTÈMES NUMÉRIQUES](#page-27-0)

#### 3. P[RINCIPALES PROPRIÉTÉS DE LA](#page-35-0) TZ
# <span id="page-36-0"></span>3.1 D[ÉFINITION](#page-36-0) :

(DÉFINITION) La **transformée en** *z* d'un signal discret (*xn*) est

$$
X(z) = Z[f_n] = \sum_{n=-\infty}^{\infty} f_n z^{-n}
$$

où *z* est une variable complexe.

- ► La TZ peut-être considérée comme une généralisation de la transformée de Fourier (poser *z* = *e iω*)
- La TZ constitue l'outil privilégié pour l'étude des système discrets.
- $\blacktriangleright$  Elle joue un rôle équivalent à la transformée de Laplace

Par exemple, la TZ permet de représenter un signal possédant une infinité d'échantillons par un ensemble fini de nombres.

<span id="page-37-0"></span>**3. Principales propriétés de la TZ** 

#### 3.2 D[OMAINE DE CONVERGENCE](#page-37-0) :

La TZ n'a de sens que si l'on précise le domaine des valeurs de z pour lesquelles la série existe. peut mais de vous de la série de la série de la série XVIII (COIV) concerte :<br>TZ n'a de sens que si l'on précise le domaine des

(2.8)

nous montrerons (en Ma3) que le **domaine de convergence** de  $X(z)$  est <mark>un anneau du plan complexe</mark> : une TZ converge si as montrerons (en mas) que le **uomanne de conv** 

$$
R_{x-}<|z|
$$

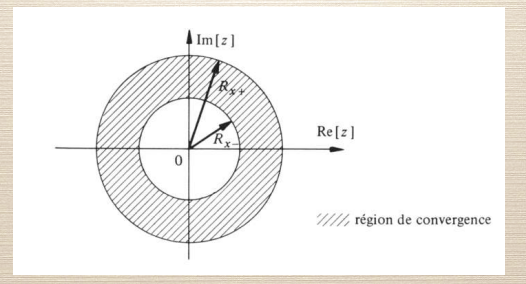

FIGURE – Domaine de convergence d'une TZ

<span id="page-38-0"></span>**3. P[RINCIPALES PROPRIÉTÉS DE LA](#page-35-0) TZ**

# 3.3 S[IGNAUX ÉLEMENTAIRES](#page-38-0) :

 $\blacktriangleright$  TZ de l'impulsion unité

$$
Z[\delta_n]=1
$$

 $\blacktriangleright$  TZ de l'échelon unité

$$
Z[u_n] = \frac{1}{1-z^{-1}}
$$

 $\triangleright$  TZ du signal exponentiel

$$
Z[a^n u_n] = \frac{z}{z-a}
$$

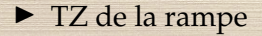

$$
Z[nu_n] = \frac{z}{(z-1)^2}
$$

#### <span id="page-39-0"></span>3.4 P[ROPRIÉTÉS](#page-39-0) :

 $(LINÉARITÉ)$  Soit  $s_n = ax_n + by_n$  alors

 $S(z) = aX(z) + bY(z)$ .

▶ Quel est le domaine de convergence? (réponse en Ma3) (SÉQUENCE RETARDÉE) Si *y<sup>n</sup>* = *xn*−*n*<sup>0</sup> alors  $Y(z) = z^{-n_0} X(z).$ 

► En particulier, si  $y_n = x_{n-1}$ ,  $Y(z) = z^{-1}X(z)$ . (SÉQUENCE AVANCÉE) Si  $y_n = x(n + n_0)$  alors

$$
Y(z) = z^{n_0} \left[ X(z) - \sum_{p=0}^{n_0-1} x(p) z^{-p} \right]
$$

 $\blacktriangleright$  *Z*[*x*(*n* + 1)] = *z*(*X*(*z*) − *x*(0)), ►  $Z(x(n+2)) = z^2(X(z) - x(0) - z^{-1}x(1)).$ 

#### 3.4 P[ROPRIÉTÉS](#page-39-0) :

(DÉRIVÉE) La dérivée d'une TZ multipliée par −*z* est la TZ du signal multiplié par *n* :

$$
-z\frac{dX(z)}{dz}=\sum_{n=-\infty}^{\infty}nx_nz^{-n}=Z[nx_n]
$$

(CONVOLUTION) La convolution discrète étant définie par

$$
x_n * y_n = \sum_{k=-\infty}^{\infty} x_{n-k} y_n,
$$

la TZ est

 $Z[x_n * y_n] = X(z)Y(z)$ .

#### <span id="page-41-0"></span>3.5 TZ [INVERSE](#page-41-0) :

À partir de la TZ *X*(*z*) d'un signal, l'original *x<sup>n</sup>* peut être retrouvé de plusieurs manières :

- $\triangleright$  en développant  $X(z)$  en une série (puissance par exemple)
- $\blacktriangleright$  en utilisant le théorème des résidus pour calculer

$$
x_n = \frac{1}{2i\pi} \int_{\Gamma} X(z) z^{n-1} dz
$$

où Γ est un lacet entourant l'origine, situé dans la couronne de convergence et orienté dans le sens positif.

 $\triangleright$  par identification des termes (avec éventuellement un formulaire).

Exemple :

$$
Z^{-1} \left[ \frac{1}{6 - 5z^{-1} + z^{-2}} \right] \tag{1}
$$

#### 3.5 TZ [INVERSE](#page-41-0) :

• Le théorème des résidus indique que l'intégrale sur un contour fermé *C* d'une fonction complexe holomorphe *F*(*z*) rationnelle vaut

$$
\int_C F(z)dz = 2i\pi \sum_{p_i \in \mathbb{C}} \text{Résidu}(p_i)
$$

où *p<sup>i</sup>* est un pôle de *F*(*z*).

(*Fonction holomorphe = fonction à valeurs complexes, définie et dérivable en tout point d'un sous-ensemble ouvert du plan complexe.*) si  $p_i$  est un pôle simple : Résidu $(p_i) = \lim_{z \to p_i} (z - p_i)F(z)$ 

Exemple : calcul de  $Z^{-1}[\frac{1}{1+az^{-1}}]$ .

#### <span id="page-43-0"></span>3.6 RÉSOLUTION D'[ÉQUATIONS AUX DIFFÉRENCES](#page-43-0) :

- ► Les systèmes discrets sont souvent représentés par une équation aux différences.
- ► Cette équation donne la sortie en fonction des échantillons présents et passés du signal d'entrée, ainsi que les échantillons passés de la sortie (« mémoire »). Par exemple

$$
y(n) = 2y(n-1) + 3x(n) - 2x(n-2).
$$
 (2)

Dans le cas général, on peut écrire :

$$
\sum_{k=0}^{N} a_k y(n-k) = \sum_{m=0}^{M} b_m x(n-m).
$$
 (3)

## 3.6 RÉSOLUTION D'[ÉQUATIONS AUX DIFFÉRENCES](#page-43-0) :

Donc, en appliquant la TZ à gauche et à droite :

$$
\sum_{k=0}^{N} a_k z^{-k} Y(z) = \sum_{m=0}^{M} b_m z^{-m} X(z).
$$
 (4)

La résolution de l'équation aux différences, c'est-à-dire l'obtention de *y*(*n*), est donc possible en :

▶ obtenir la TZ de l'équation aux différences,

- $\blacktriangleright$  manipuler la transformée pour obtenir  $Y(z)$ ,
- $\blacktriangleright$  appliquer la TZ inverse pour obtenir  $y(n)$ .

Exemple : résoudre  $x_{n+1} = x_n + 2$  avec  $x_0 = 3$ .

#### <span id="page-45-0"></span>PLAN

# 2. S[YSTÈMES NUMÉRIQUES](#page-27-0)

1. S[IGNAUX NUMÉRIQUES](#page-2-0)

#### 3. P[RINCIPALES PROPRIÉTÉS DE LA](#page-35-0) TZ

#### 4. F[ILTRES NUMÉRIQUES](#page-45-0)

# <span id="page-46-0"></span>4.1 FILTRES ([GÉNÉRALITÉS](#page-46-0)) :

Il existe deux formes élémentaires de filtres numériques, selon leur réponse impulsionnelle :

- I Réponse Impulsionnelle Finie (RIF) *Finite Impulse Response (FIR)*
- I Réponse Impulsionnelle Infinie (RII) *Infinite Impulse Response (IIR)*

# 4.1 FILTRES ([GÉNÉRALITÉS](#page-46-0)) : EXEMPLE

Considérons le filtre décrit par l'équation aux différences suivante :

$$
y(n) = 0,25x(n) + 0,5x(n-1) + 0,25x(n-2). \tag{5}
$$

Sa transformée en *z* est

$$
H(z) = 0,25 + 0,5z^{-1} + 0,25z^{-2}
$$
 (6)

On peut donc aisément donner un schéma-bloc équivalent à l'équation aux différences.

#### 4.1 FILTRES ([GÉNÉRALITÉS](#page-46-0)) :

La sortie *y*(*n*) d'un filtre RIF ne dépend que d'un nombre *M* fini d'entrées *x*(*n* − *m*). Il s'agit d'un filtre non-récursif. Son équation aux différence est de la forme

$$
y(n) = \sum_{m=0}^{M} b_m x(n-m).
$$
 (7)

Sa TZ est de la forme

$$
H(z) = \sum_{m=0}^{M} b_m z^{-m}.
$$
 (8)

Il est toujours possible de représenter un tel filtre par un schéma-bloc.

# 4.1 FILTRES ([GÉNÉRALITÉS](#page-46-0)) : EXEMPLE

Considérons le filtre décrit par l'équation aux différences suivante :

$$
y(n) = x(n) + a_1y(n-1) + a_2y(n-2).
$$
 (9)

Sa transformée en *z* est

$$
H(z) = \frac{1}{1 - a_1 z^{-1} - a_2 z^{-2}}.
$$
 (10)

On peut donc aisément donner un schéma-bloc équivalent à l'équation aux différences.

#### 4.1 FILTRES ([GÉNÉRALITÉS](#page-46-0)) :

La sortie *y*(*k*) d'un filtre RII dépend

<sup>I</sup> d'un nombre *<sup>M</sup>* fini d'entrées *<sup>x</sup>*(*<sup>k</sup>* <sup>−</sup> *<sup>m</sup>*).

<sup>I</sup> et d'un nombre *<sup>N</sup>* fini de sorties retardées *<sup>y</sup>*(*<sup>k</sup>* <sup>−</sup> *<sup>n</sup>*). Son équation aux différence est de la forme

$$
\sum_{n=0}^{N} a_n y(k-n) = \sum_{m=0}^{M} b_m x(k-m).
$$
 (11)

Sa TZ est de la forme

$$
H(z) = \frac{\sum_{m=0}^{M} b_m z^{-m}}{\sum_{n=0}^{N} a_n z^{-n}}
$$
(12)

Il est toujours possible de représenter un tel filtre par un schéma-bloc.

# 4.1 FILTRES ([GÉNÉRALITÉS](#page-46-0)) : FILTRE RIF

- (+) Le délai de réponse est le même pour toutes les fréquences. La phase d'un filtre non-récursif est linéaire avec la fréquence. On dit que c'est un filtre linéaire. ⇒ Le signal n'est pas dispersé par le filtrage.
- (+) Les filtres non-récursifs sont stables. Leur réponse est finie :

$$
|x_n| < \infty \Rightarrow |h * x_n| < \infty \tag{13}
$$

(+) Il existe des méthodes simples pour les synthétiser (*ie* les concevoir).

# 4.1 FILTRES ([GÉNÉRALITÉS](#page-46-0)) : FILTRE RIF

- (-) Cher en réalisation. Beaucoup d'amplificateurs et de retards : beaucoup de calculs.
- (-) Le retard entre l'entrée et la sortie correspond à la longueur du filtre (nb de coefficients). Ce retard peut être long.

# 4.1 FILTRES ([GÉNÉRALITÉS](#page-46-0)) : FILTRE RII

- (+) Faible coût de calcul.
- (+) Faible retard. C'est un très bon outil en communication.
- (-) Non-linéarité en phase.
- (-) Instabilité numérique.

#### <span id="page-54-0"></span>4.2 F[ONCTIONS DE TRANSFERT](#page-54-0) :

Lire Gargour p.129-130 et p.139 (définitions et causalité).

# <span id="page-55-0"></span>4.3 R[ÉPONSES FRÉQUENTIELLES](#page-55-0) :

#### Lire Gargour

- ▶ p.161-162 (module, déphasage, retard de groupe),
- ▶ p.169-170 (réponse fréq. facteur du premier ordre),
- I p.177-178 (réponse fréq. facteur du second ordre) et
- ▶ p.180-183 (fonctions de transfert du second ordre).

# <span id="page-56-0"></span>4.4 S[TABILITÉ DES FILTRES NUMÉRIQUES](#page-56-0) :

#### Lire Gargour

- I p.140-141 et p.145 (règles de stabilité) et
- ▶ p.146-147 (critère et tableau de Jury).

# <span id="page-57-0"></span>4.5 R[EPRÉSENTATION PAR PÔLES ET ZÉROS](#page-57-0) :

Considérons  $H(z) = Z[h_n]$ .

- $\blacktriangleright$  Les pôles de H(*z*) sont les valeurs de *z* pour lequelles  $H(z)$ tend vers l'infini.
- $\blacktriangleright$  Les zéros de H(*z*) sont les valeurs de *z* pour lesquelles  $H(z)$ est nul.
- $\blacktriangleright$  Les pôles et les zéros complexes de  $H(z)$  sont de la forme *α* ± *iβ*.

# 4.5 R[EPRÉSENTATION PAR PÔLES ET ZÉROS](#page-57-0) :

Si  $X(z)$  possède *M* zéros  $z_m$  et *N* pôles  $p_n$ , on peut la mettre sous la forme :

$$
H(z) = \frac{X(z)}{Y(z)}
$$
  
= 
$$
\frac{b_0 + b_1 z^{-1} + \dots + b_M z^{-M}}{1 + a_1 z^{-1} + \dots + a_N z^{-N}}
$$
  
= 
$$
A \frac{\prod_{m=1}^{M} (z - z_m)}{\prod_{n=1}^{N} (z - p_n)}
$$

▶ On peut toujours écrire une TZ sous cette forme, et donc représenter le signal par des listes de pôles et de zéros.  $\blacktriangleright$  Exemple :

$$
H(z) = Z(a^n u_n) = \frac{z}{z-a}
$$

# <span id="page-59-0"></span>4.6 S[TRUCTURES DE RÉALISATION](#page-59-0) :

#### Lire Gargour

- I p.207-208 (structures de réalisation) et
- $\blacktriangleright$  p.212-215 (structures canoniques).

# 4.6 S[TRUCTURES DE RÉALISATION](#page-59-0) :

#### Il est possible de considérer la fonction de transfert

$$
H(z) = \frac{\sum_{m=0}^{M} b_m z^{-m}}{\sum_{n=0}^{N} a_n z^{-n}}
$$

comme la mise en série de deux systèmes :

$$
H(z) = H_1(z)H_2(z).
$$
 (15)

(14)

# 4.6 S[TRUCTURES DE RÉALISATION](#page-59-0) :

Soit  $w(k)$  le signal à la sortie de  $H_1$ . On montre que

$$
w(k) = \frac{1}{a_0}x(k) - \sum_{n=1}^{N} \frac{a_N}{a_0}w(k-n)
$$
 (16)

Comme *w*(*k*) est également le signal d'entrée de *H*2, on a également

$$
y(k) = \sum_{m=0}^{M} b_m w(k-m).
$$
 (17)

En donnant les schéma-bloc de ces deux filtres, on observe que ces deux structures ont un certain nombre d'éléments de retard (*z* −1 ) qui peuvent être mis en commun. La structure canonique d'un filtre est la réalisation qui possède un nombre minimum de retards.

#### <span id="page-62-0"></span>PLAN

2. S[YSTÈMES NUMÉRIQUES](#page-27-0) 3. P[RINCIPALES PROPRIÉTÉS DE LA](#page-35-0) TZ

#### 5. Q[UELQUES FILTRES](#page-62-0) RIF

1. S[IGNAUX NUMÉRIQUES](#page-2-0)

<span id="page-63-0"></span>La dérivée d'une fonction *s*(*t*) est définie par

$$
\frac{\mathrm{d}f}{\mathrm{d}t} = \lim_{h \to 0^+} \frac{s(t+h) - s(t)}{h}
$$

 $\triangleright$  Pour un signal numérique  $s(n)$  la limite n'existe pas. ⇒ On ne peut calculer la dérivée d'un signal numérique.  $(18)$ 

 $\triangleright$  Mais on peut calculer des différences. Par exemple

$$
(n = 1) \frac{\Delta s(n)}{\Delta n} = s(n) - s(n - 1)
$$
(19)  

$$
(n = 2) \frac{\Delta s(n)}{\Delta n} = \frac{s(n) - s(n - 2)}{2}
$$
(20)

 $\triangleright$  Ces deux différences correspondent à des filtres :

$$
s(n) - s(n-1) \rightsquigarrow s * h_n \text{ avec } h = (-1, 1)
$$
\n
$$
s(n) - s(n-2) \rightsquigarrow s * h_n \text{ avec } h = (-\frac{1}{2}, 0, \frac{1}{2})
$$
\n(22)

▶ Comment se comportent ces filtres?

 $\blacktriangleright$  En calculant leur fonctions de transfert *H*(*w*).  $\blacktriangleright$  Montrons que

$$
H_1(\omega) = |2\sin(\omega/2)|
$$
 (23)  
et  $H_2(\omega) = |\sin(w)|$ . (24)

▶ On rappelle (cf Ma3) que l'opération de dérivation se traduit dans le domaine fréquentiel par une multiplication par −*iω*. La fonction de transfert est donc :

$$
D(\omega) = |w|. \tag{25}
$$

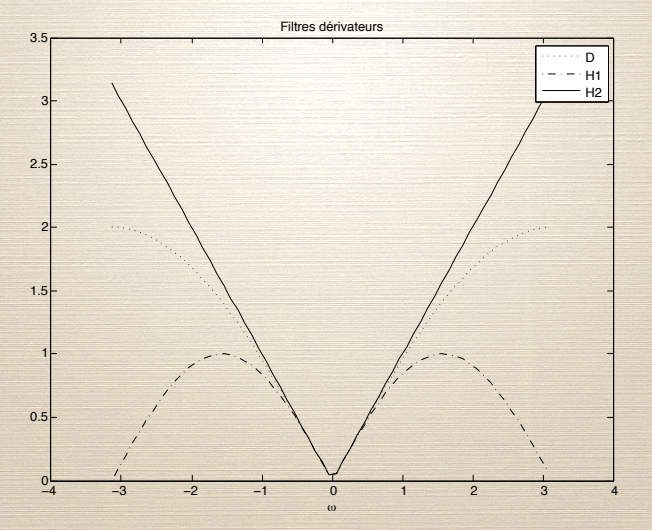

FIGURE – Comparaison des dérivations

I a dérivation "amplifie" les hautes-fréquences

<span id="page-67-0"></span>Nous allons nous intéresser aux filtres binomiaux, dont les coefficients sont ceux du polynôme :

$$
(x+y)^n = \sum_{k=0}^n {n \choose k} x^{n-k} y^k
$$
\n(26)\n
$$
\text{avec } {n \choose k} C_n^k = \frac{n!}{k!(n-k)!}
$$
\n(27)

 $\blacktriangleright$  les coeffcients  $\binom{n}{k}$ *k* ) sont obtenus rapidement par le triangle de Pascal :

▶ Ces coefficients définissent des filtres aux propriétés remarquables.

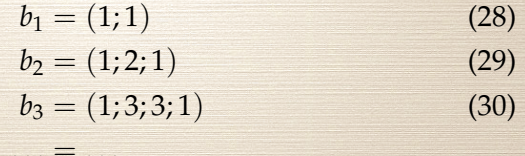

Ils produisent une réponse analogue à celle du filtre Gaussien, discrète et finie. (mais ce n'est pas une gaussienne). ▶ Leur fonction de transfert peut être rapidement obtenue

 $\blacktriangleright$  Étude du filtre  $b_1 = (1, 1)$ . Montrons que Le Filtrage Numérique Séance 4

$$
|B_1(\omega)| = 2\cos(\omega/2). \tag{31}
$$

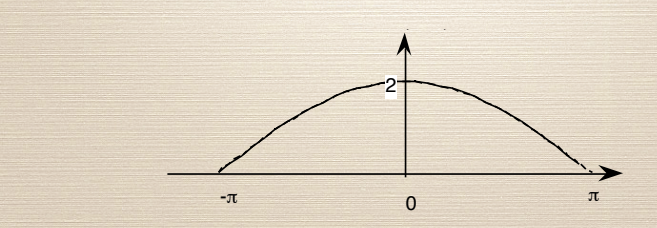

 $\blacktriangleright$  Étude du filtre  $b_2 = (1, 2, 1)$ . Montrons que

$$
|B_2(\omega)| = \left[2\cos(\frac{\omega}{2})\right]^2.
$$

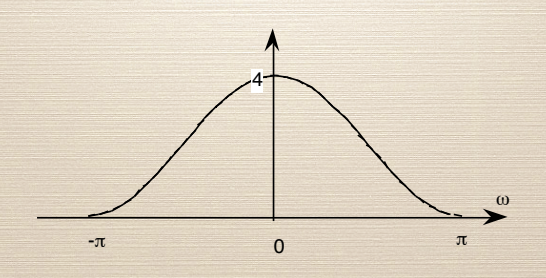

 $(32)$ 

 $\triangleright$  On montre de la même façon que

$$
|B_4(\omega)| = \left[2\cos(\frac{\omega}{2})\right]^4.
$$
 (33)

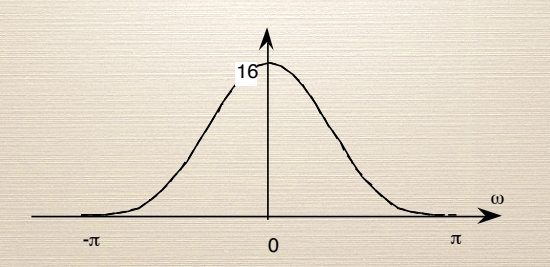

► Ces filtres réduisent les hautes-fréquences. Ils correspondent<br>de une opération de lissage.<br>► Il convient de les normaliser, pour obtenir un gain unitaire. à une opération de lissage. Il convient de les normaliser, pour obtenir un gain unitaire.
#### <span id="page-72-0"></span>**5. Q[UELQUES FILTRES](#page-62-0) RIF**

#### 5.3 L[ISSAGE ET DÉRIVATION](#page-72-0) :

 $\blacktriangleright$  Il est aisé de vérifier que

$$
b_2 = b_1 * b_1
$$
 (34)  
\n
$$
b_3 = b_1 * b_1 * b_1 = b_2 * b_1
$$
 (35)  
\n... = ... (36)  
\n
$$
b_n = b_{n-1} * b_1.
$$
 (37)

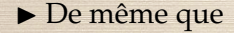

$$
h_2 = h_1 * b_1. \t\t(38)
$$

Ce qui permet de mieux comprendre la fonction de transfert  $H_2(\omega)$ .

### <span id="page-73-0"></span>PLAN

# 2. S[YSTÈMES NUMÉRIQUES](#page-27-0) 3. P[RINCIPALES PROPRIÉTÉS DE LA](#page-35-0) TZ

1. S[IGNAUX NUMÉRIQUES](#page-2-0)

6. S[YNTHÈSE DE FILTRES NUMÉRIQUES](#page-73-0)

#### <span id="page-74-0"></span>6.1 R[APPELS SUR LES FILTRES ANALOGIQUES](#page-74-0) :

#### Lire Gargour

- ▶ p.241-244 (introduction et passe-bas de Butterworth),
- $\triangleright$  p.248-251 (passe-bas de Tchebycheff),
- $\blacktriangleright$  p.255-257 (transformation de passe-bas),
- ▶ p.264-266 (méthode de la réponse impulsionnelle),
- I p.273-278 (méthode de la transformation bilinéaire) et
- I p.304-305 (transformation de passe-bas de la domaine *z*).

#### 6.1 R[APPELS SUR LES FILTRES](#page-74-0) [ANALOGIQUES](#page-74-0) : PASSE-BAS DE BUTTERWORTH

Le module de la réponse fréquentielle de la fonction de transfert *T*(*s*) du PB de Butterworth d'ordre *n* et de pulsation de coupure Ω*<sup>c</sup>* est

$$
|T(j\omega)| = \frac{1}{\sqrt{1 + \left(\frac{\Omega}{\Omega_c}\right)^{2n}}}
$$

(39)

**6. S[YNTHÈSE DE FILTRES NUMÉRIQUES](#page-73-0)**

#### 6.1 R[APPELS SUR LES FILTRES](#page-74-0) [ANALOGIQUES](#page-74-0) : PASSE-BAS DE BUTTERWORTH

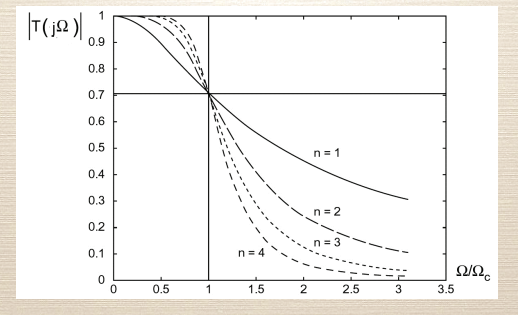

FIGURE – Module de quelques fx de transfert passe-bas Butterworth

#### 6.1 R[APPELS SUR LES FILTRES](#page-74-0) [ANALOGIQUES](#page-74-0) : PASSE-BAS DE BUTTERWORTH  $\overline{111}$  $\n 1 A$ JJE DAJ DE DUTTENW

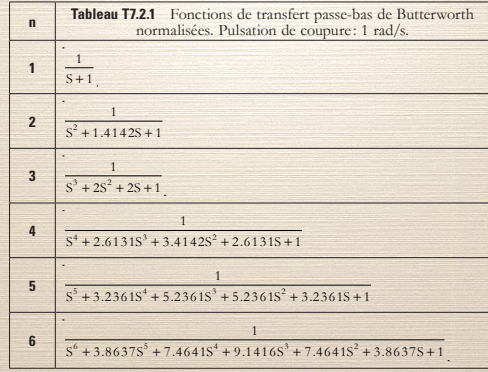

#### 6.1 R[APPELS SUR LES FILTRES](#page-74-0) [ANALOGIQUES](#page-74-0) : PASSE-BAS DE TCHEBYCHEFF

Le module de la réponse fréquentielle de la fonction de transfert *TC*(*s*) du PB de Tchebycheff d'ordre *n* et de pulsation de coupure Ω*<sup>c</sup>* est

$$
|T_C(j\Omega)| = \frac{1}{\sqrt{1 + \epsilon^2 C_n^2 \left(\frac{\Omega}{\Omega_p}\right)}}
$$

 $\epsilon \in [0,1]$  est le coefficient d'ondulation,  $C_n$  la fonction de Tchebycheff (oscillante) et Ω*<sup>p</sup>* la pulsation de fin de bande d'ondulation.

(40)

#### 6.1 R[APPELS SUR LES FILTRES](#page-74-0) [ANALOGIQUES](#page-74-0) : PASSE-BAS DE TCHEBYCHEFF

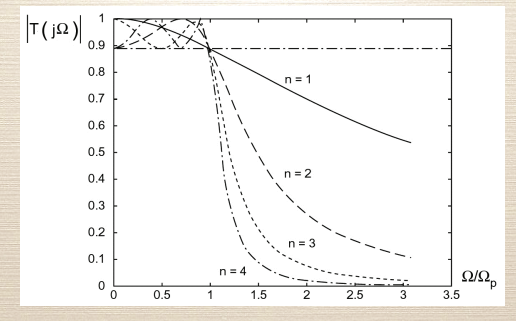

FIGURE – Module de quelques fx de transfert passe-bas Tchebycheff

#### 6.1 R[APPELS SUR LES FILTRES](#page-74-0) [ANALOGIQUES](#page-74-0) : PASSE-BAS DE TCHEBYCHEFF

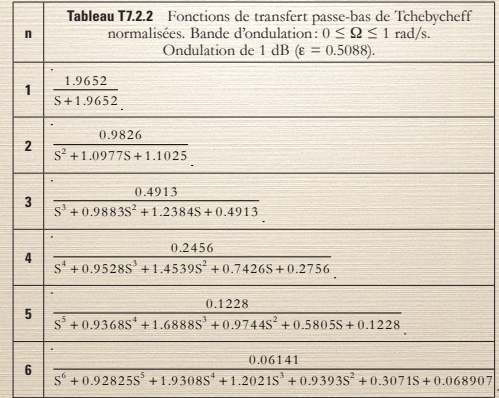

### <span id="page-81-0"></span>6.2 F[ILTRE](#page-81-0) RII : MÉTHODE DE LA RÉP. IMP. INVARIANTE

Considérons la fonction de transfert du premier ordre

$$
t(s) = \frac{1}{s - p'}, p = \omega_p + j\omega_p \tag{41}
$$

En calculant sa réponse impulsionnelle et en posant *t* = *nT<sup>s</sup>* , on obtient

$$
h(n) = T_s e^{pnT_s} u(n)
$$
\n(42)

dont la TZ est

$$
H(z) = \frac{T_s}{1 - e^{pT_s}z^{-1}}
$$

. (43)

#### 6.2 F[ILTRE](#page-81-0) RII :

 $\blacktriangleright$  La réponse  $H(z)$  est une approximation de celle de  $t(s)$ ► Si *t*(*s*) est stable ( $\sigma_p$  < 0),  $\overline{H(z)}$  l'est également ( $|e^{pT_s}|$  < 1).

### 6.2 F[ILTRE](#page-81-0) RII : GÉNÉRALISATION

Pour une fonction de transfert *t*(*s*) quelconque :

- Obtenir une décomposition de *t*(*s*) en éléments simples du premier ordre
- **Fifectuer la transformation suivante pour chacune des** fractions :

$$
\frac{1}{s-p} \to \frac{T_s}{1-e^{pT_s}z^{-1}}
$$

(plus compliqué si la décomposition fait apparaitre des éléments simple du second ordre)

Exemple : Avec  $T_s = 0$ , 05s, obtenir une fonction de transfert causale *H*(*z*) à partir de

$$
t(s) = \frac{1}{(s+5)(s+12)}.
$$

(44)

 $(45)$ 

### 6.2 F[ILTRE](#page-81-0) RII : MÉTHODE DE LA TRANSFORMATION BILINÉAIRE

En comparant transformée de Laplace et TZ :

$$
X(s) = \int_0^\infty x(t)e^{-st}dt,
$$
\n
$$
X(z) = \sum_{n=-\infty}^\infty x(nT_s)z^{-n}
$$
\n(47)

(et si *x*(*t*) vérifie certaines conditions), le passage du domaine *S* au domaine *Z* peut se faire par

$$
z = e^{sT_s} \leftrightarrow s = \frac{1}{T_s} \ln(z). \tag{48}
$$

#### 6.2 F[ILTRE](#page-81-0) RII :

Cette dernière relation ( $s = \frac{1}{T_s} \ln(z)$ )peut s'écrire comme un développement en série :

$$
s = \frac{2}{T_s} \left[ \left( \frac{z-1}{z+1} \right) + \frac{1}{3} \left( \frac{z-1}{z+1} \right)^2 + \frac{1}{5} \left( \frac{z-1}{z+1} \right)^3 + \dots \right]
$$
 (49)

dont on ne conserve que le premier terme

$$
s = \lambda \left(\frac{z-1}{z+1}\right), \lambda = \frac{2}{T_s}.
$$

. (50)

# 6.2 F[ILTRE](#page-81-0) RII : formation bilinéaire fait correspondre, comme illustré par la fgure 7.4.1 :

Géométriquement, on fait correspondre le demi-plan complexe gauche avec le disque unité : c. Le demi-plan complexe droit (Re{s}  $\sim$ du cercle unité |z| = 1 du plan complexe Z.

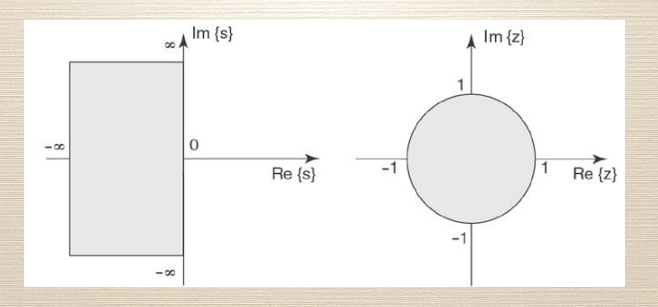

#### <span id="page-87-0"></span>6.3 T[RANSFORMATIONS DE FONCTIONS DE](#page-87-0) [TRANSFERT](#page-87-0) :

Il est possible d'utiliser les relations suivantes pour transformer  $\blacktriangleright$  une fonction de transfert du type passe-bas RII  $\blacktriangleright$  en une fonction de transfert du type passe-bas, passe-haut, passe-bande ou coupe-bande dont la ou les pulsations de coupure sont spécifiées.

#### 6.3 T[RANSFORMATIONS DE FONCTIONS DE](#page-87-0) [TRANSFERT](#page-87-0) : FOI

Par exemple : en fonction de transfert passe-haut, passe-haut, passe-bande ou coupe-bande ou coupe-bande ou coupedont la ou les puisations de coupure sont spécifées.

*TLL. Transformation passe-bas à passe-bas*

$$
Z^{-1} = \frac{z^{-1} - \rho_{L}}{1 - \rho_{L} z^{-1}}, \rho_{L} = \frac{\sin\left(\frac{\omega_{1p_{1}} - \omega_{1p_{2}}}{2}\right)}{\sin\left(\frac{\omega_{1p_{1}} + \omega_{1p_{2}}}{2}\right)}
$$
(7.7.1)

30.1986

wLP1 : Pulsation de coupure de la fonction de transfert passe-bas originale. wLP2 : Pulsation de coupure de la fonction de transfert passe-bas requise.

#### <span id="page-89-0"></span>6.4 F[ILTRE](#page-89-0) RIF :

 $\blacktriangleright$  Il existe principalement trois méthodes : FENÊTRAGE : on applique une fenêtre de taille *N* au filtre idéal. ÉCHANTILLONNAGE FRÉQUENTIEL : on utilise la transformée de Fourier discrète inverse depuis une fonction discrète représentative du filtre et définie en fréquence.

OPTIMISATION : on cherche à minimiser un critère d'erreur entre la courbe du filtre et le filtre idéal.

#### 6.4 F[ILTRE](#page-89-0) RIF :

▶ Filtre RIF par échantillonnage fréquentiel :

- 1. On spécifie les caractéristiques souhaitées en fréquence *H*<sub>s</sub>( $\omega$ ) pour l'intervalle −*π* <  $\omega$  < *π*. (*Hs*(*ω*) est 2-*π* périodique après échantillonnage).
- 2. Les coefficients du filtre sont donnés par transformée de Fourier inverse :

$$
h_s(n) = \frac{1}{2\pi} \int_{-\pi}^{\pi} H_s(\omega) e^{in\omega} d\omega.
$$
 (51)

3. On tronque la réponse impulsionnelle du filtre

$$
h(n) = h_s(n)w_N(n). \tag{52}
$$

4. On contrôle que l'erreur  $H_s(\omega) - H(\omega)$  est acceptable

$$
H(\omega) = H_s(\omega) * W_N(\omega).
$$
 (53)

6. S[YNTHÈSE DE FILTRES NUMÉRIQUES](#page-73-0)

#### 6.4 Filtre RIF : Passe-bas idéal IF : Passe-bas i<br>n :  $\overline{r}$ ldeal

► Spécification :  $\ddot{\phantom{a}}$ 

$$
H_s(\omega) = \begin{cases} 1 & -\omega_c < \omega < \omega_c \\ 0 & \text{sinon} \end{cases}
$$

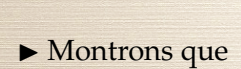

$$
h_s(n) = \frac{\sin(n\omega_c)}{n\pi}.
$$

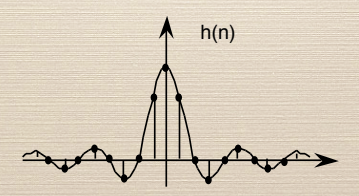

(54)

. (55)

#### 6.4 F[ILTRE](#page-89-0) RIF : PASSE-BAS IDÉAL

 $\triangleright$  On ne conserve que *N* échantillons (on traite le cas  $\omega = \pi/2$ :

$$
h(n) = \frac{1}{2} \frac{\sin(n\pi/2)}{n\pi/2} w_N(n)
$$
(56)  
avec  $w_N(n) = \begin{cases} 1 & 0 \le n < N \\ 0 & \text{sinon} \end{cases}$  (57)

▶ On montre que la fonction de transfert est

$$
H(\omega) = H_s(\omega) * \frac{\sin(N\omega/2)}{\sin(\omega/2)} e^{-i\omega(N-1)/4}.
$$
 (58)

**6. S[YNTHÈSE DE FILTRES NUMÉRIQUES](#page-73-0)**

### 6.4 F[ILTRE](#page-89-0) RIF : PASSE-BAS IDÉAL

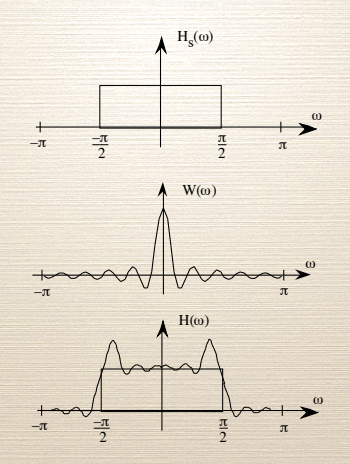

 $\blacktriangleright$  Troncature temporelle  $\Rightarrow$  ondulations en fréquence.

### 6.4 F[ILTRE](#page-89-0) RIF :

▶ Pour éviter ces ondulations, on utilise des fenêtres plus douces :

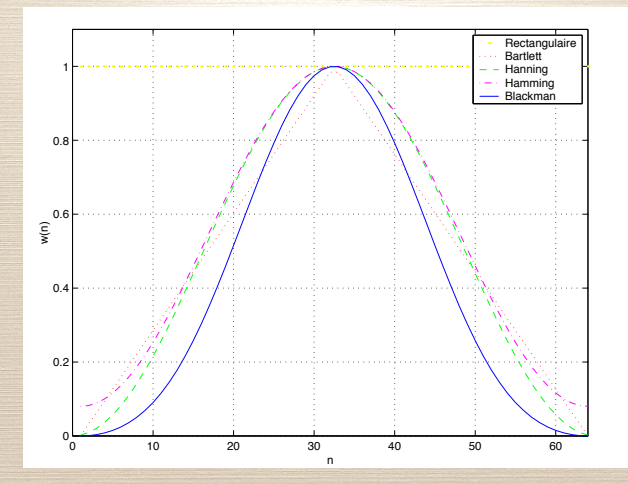

#### **6. S[YNTHÈSE DE FILTRES NUMÉRIQUES](#page-73-0)**

# 6.4 F[ILTRE](#page-89-0) RIF :

En fréquence :

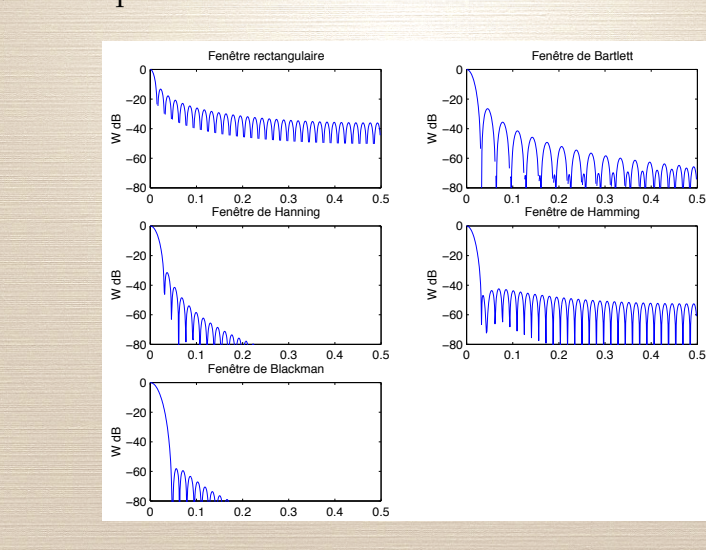

## $6.4$  Filtre RIF :

Pour éviter ces ondulations, on spécifie le filtre à l'aide d'un gabarit. passante (0 ⌦ ⌦p), la bande de transition (⌦<sup>p</sup> ⌦ ⌦<sup>a</sup> ) et la bande att´enu´ee (⌦<sup>a</sup> ⌦ ⇡).

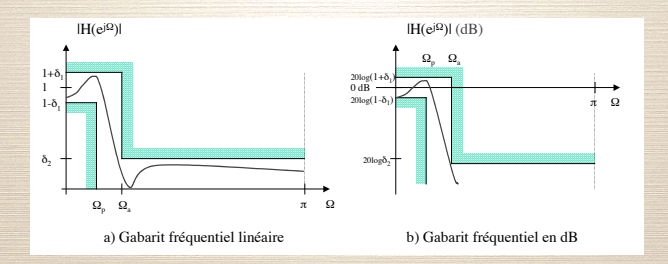

 $\triangleright$  On spécifie trois zones : bande passante, bande de transition et bande atténuée.

► Et on recherches les coefficients d'une structure connue (Chebyshev, Butterworth, McClellan par exemple) qui satisfont ces contraintes.

 $\blacktriangleright$  ...

#### <span id="page-97-0"></span>6.5 C[ONCLUSION](#page-97-0) :

▶ Il est possible d'utiliser les *toolboxes* de Matlab pour effectuer les calculs (analyse et synthèse d'un filtre).

- ► Ce qui n'a pas été détaillé (principalement) :
	- l'exploitation de la position des pôles et des zéros dans la caractérisation des filtres RII,
	- $\blacktriangleright$  fonctions de transfert usuelles (peigne, à déphasage minimal ou linéaire),
	- $\blacktriangleright$  structures (cascades, parallèles, mixte, en treillis),

► La littérature est vaste sur ce sujet et la recherche active.